## Show Emotions

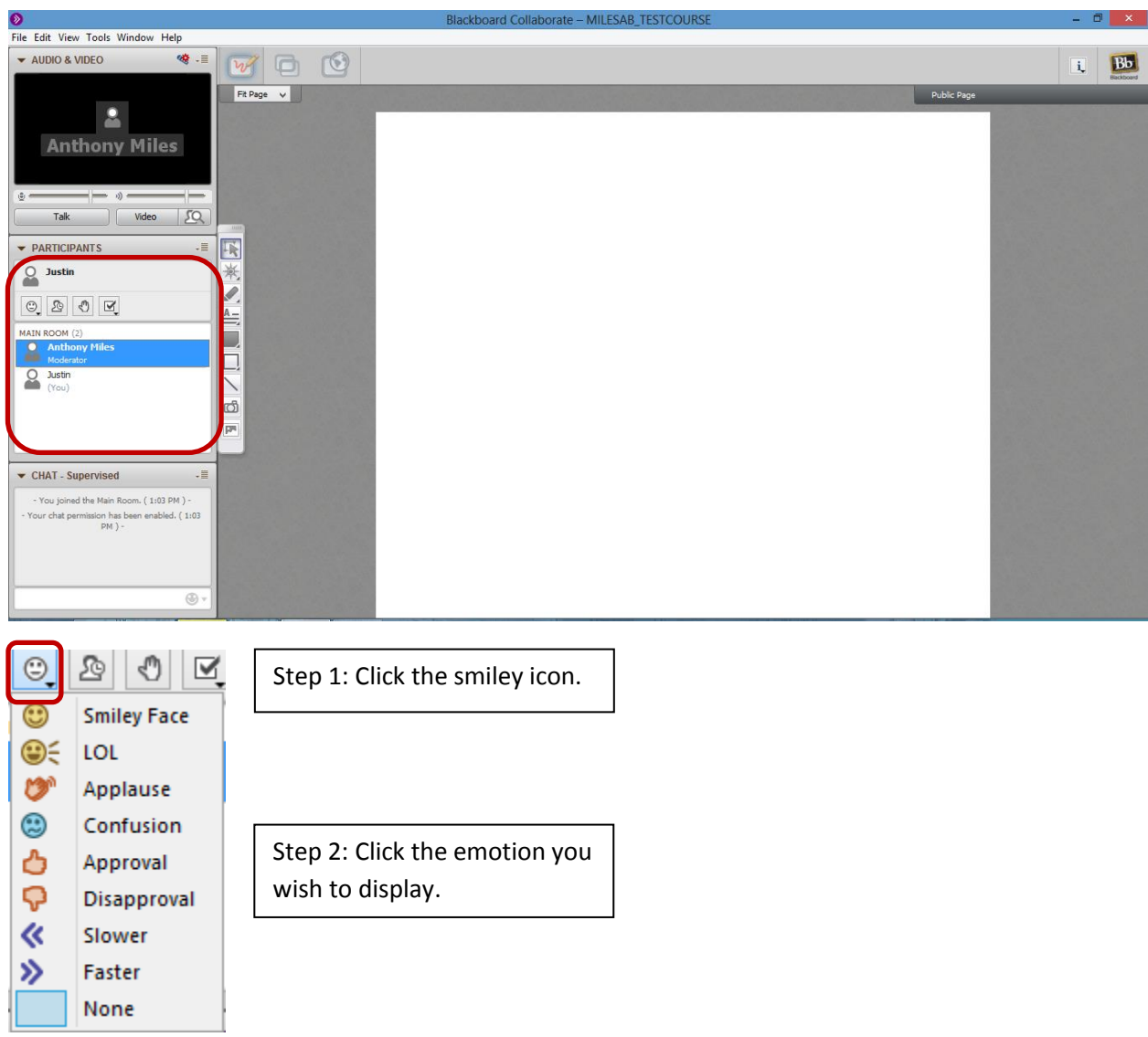